Dateigröße: **220x 110 mm** Endformat: **210 x 100 mm** 

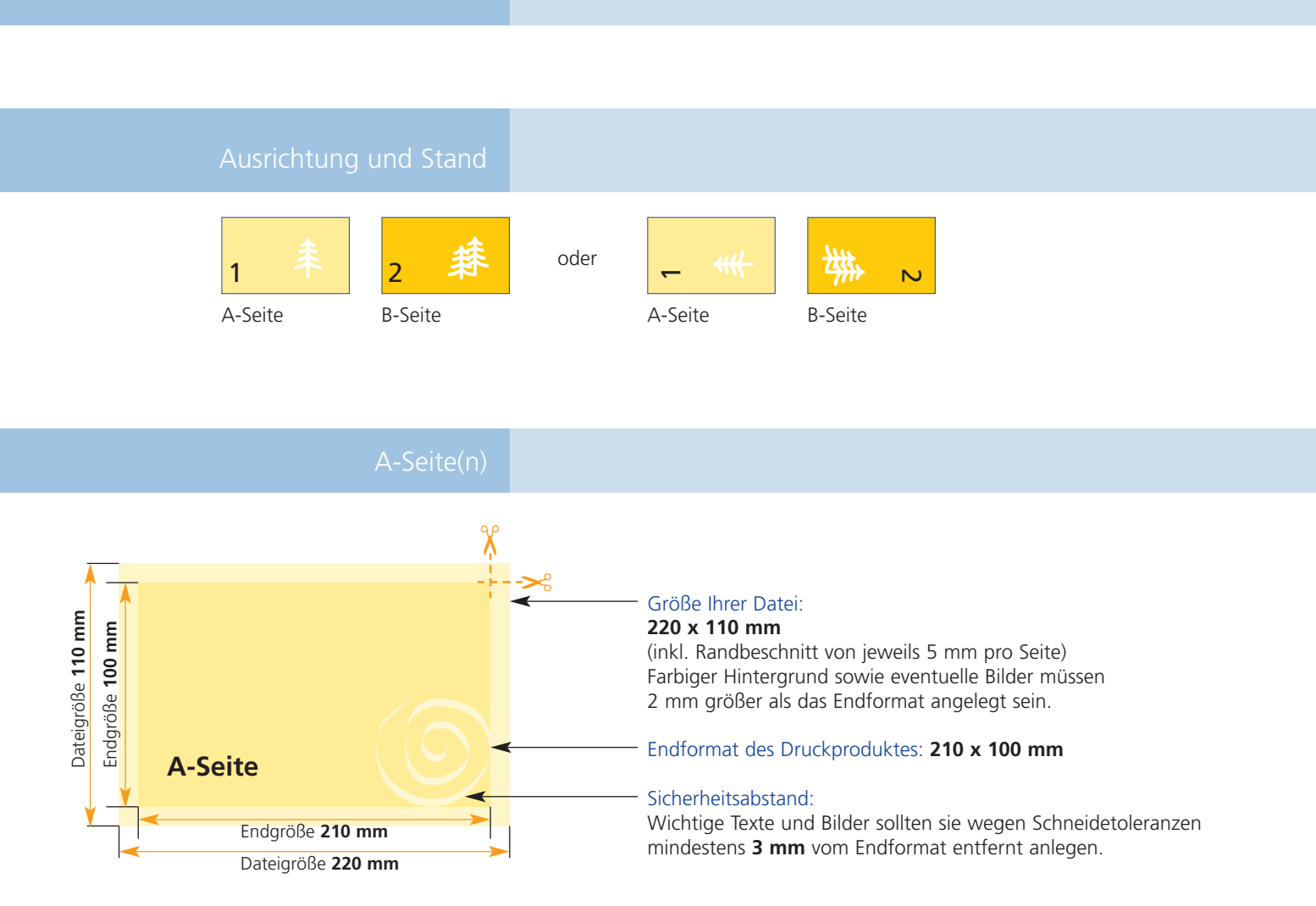

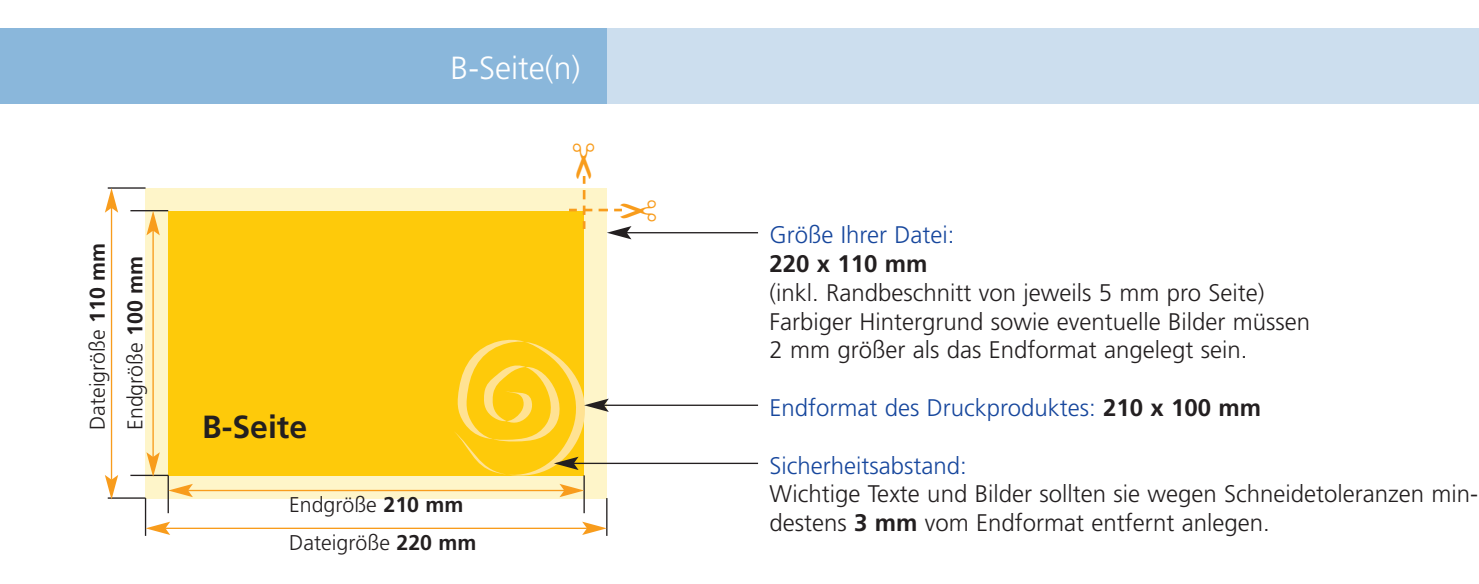

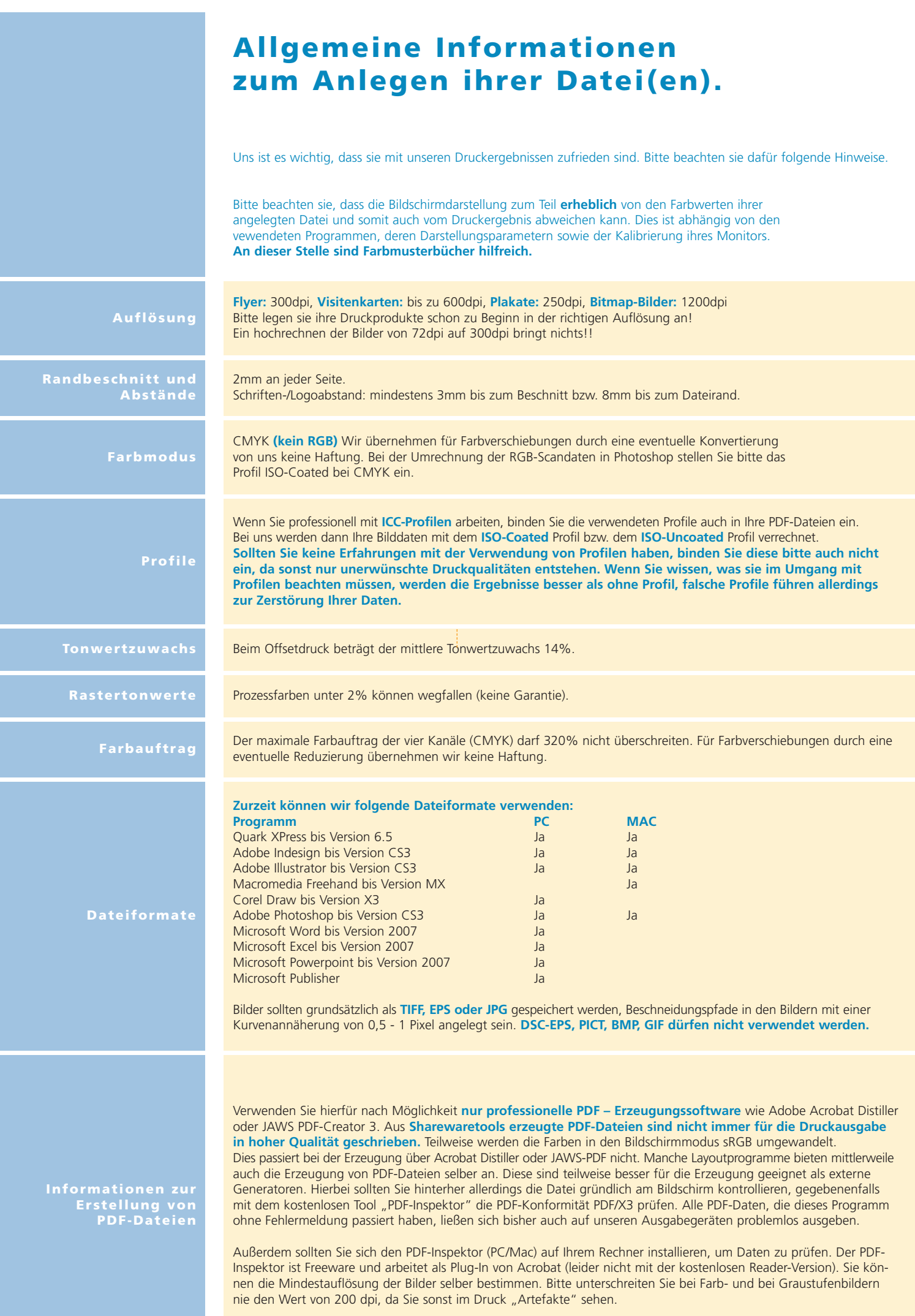